# Logic and Computation – CS 2800 Fall 2019

Lecture 6ACL2s continued

#### Stavros Tripakis

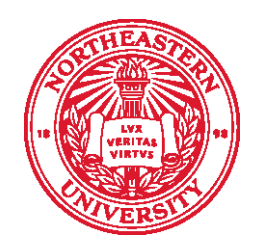

**Northeastern University Khoury College of Computer Sciences** 

#### rl: rotate list to the left

 $: r : T: T \times Nat \rightarrow TI.$ ;; Given a list, l, and a natural number, n, ;; rl rotates the list to the left n times

```
(check= (rl (list 1 2 3) 1) (list 2 3 1))
(check= (rl (list 1 2 3) 2) (list 3 1 2))
(check= (rl (list 1 2 3) 3) (list 1 2 3))
```
## rl: first attempt

```
: r : T: T \times Nat \rightarrow TI.;; Given a list, l, and a natural number, n, 
;; rl rotates the list to the left n times
```

```
(definec rl (l :tl n :nat) :tl
  (if (endp l) 
    nil(rl (app (rest l) (list (first l))) (- n 1))))
                                      What if n=0?
```

```
(check= (rl (list 1 2 3) 1) (list 2 3 1))
(check= (rl (list 1 2 3) 2) (list 3 1 2))
(check= (rl (list 1 2 3) 3) (list 1 2 3))
```
#### rl: second attempt

```
: r! : TL \times Nat \rightarrow TL;; Given a list, l, and a natural number, n, 
;; rl rotates the list to the left n times
```

```
(definec rl (l :tl n :nat) :tl
  (if (equal n 0) 
      \mathbb{R}(r1 (app (rest 1) (list (first 1))) (-n 1)))
                                            All 3 tests pass. Seems OK… 
                                            But what if n>0 and l=nil?
```

```
(check= (rl (list 1 2 3) 1) (list 2 3 1))
(check= (rl (list 1 2 3) 2) (list 3 1 2))
(check= (rl (list 1 2 3) 3) (list 1 2 3))
```
#### rl: second attempt

```
: r! : TL \times Nat \rightarrow TL;; Given a list, l, and a natural number, n, 
;; rl rotates the list to the left n times
```

```
(definec rl (l :tl n :nat) :tl
  (if (equal n 0) 
     \mathbb{R}(r1 (app (rest 1) (list (first 1))) (-n 1)))
                                        More tests!
```

```
( check= ( r l ( ) 3 ) ( ) ← Test fails
(check= (rl (list 1 2 3) 0) (list 1 2 3))
(check= (rl (list 1 2 3) 1) (list 2 3 1))
(check= (rl (list 1 2 3) 2) (list 3 1 2))
(check= (rl (list 1 2 3) 3) (list 1 2 3))
```
## rl: third attempt

```
;; rl: TL x Nat -> TL
;; Given a list, l, and a natural number, n, 
;; rl rotates the list to the left n times
(definec rl (l :tl n :nat) :tl
  (cond
     ((equal n 0) l)
     ((endp l) nil)
     (t (rl (app (rest l) (list (first l))) (- n 1)))))
(check= (r1 () 3) ())(check= (rl (list 1 2 3) 0) (list 1 2 3))
(check= (rl (list 1 2 3) 1) (list 2 3 1))
(check= (rl (list 1 2 3) 2) (list 3 1 2))
```
(check= (rl (list 1 2 3) 3) (list 1 2 3))

# ACL2s demo

- Run VM/eclipse
- Create new project
- Download homework 1 file from web site
- Copy file into new project; refresh; open file
- ACL2s mode
- Split window
- Evaluate simple expressions
- Define function rl
- See file 06‐acl2s.lisp

# Quizzes on endp

(defunc endp (l) :input-contract (listp l) :output-contract (booleanp (endp l)) (not (consp l)))

#### • Quiz: is endp a recognizer?

- A. Yes
- B. No

# Quizzes on endp

(defunc endp (l) :input-contract (listp l) :output-contract (booleanp (endp l)) (not (consp l)))

• Quiz: can we change the input contract of endp  $\mathsf{into}\ \mathsf{t}\ \mathsf{(true)}$ ?

A. Yes

B. No

# Quizzes on endp

(defunc endp (l) :input-contract (listp l) :output-contract (booleanp (endp l)) (not (consp l)))

- Quiz: is endp a recognizer?
	- A. Yes

Its input contract is not t

- B. No
- Quiz: can we change the input contract of endp  $\mathsf{into}\ \mathsf{t}\ \mathsf{(true)}$ ? (defunc atom (l)
	- A. Yes
	- B. No

:input-contract t

:output-contract (booleanp (atom l)) (not (consp l)))

# Same body, different contracts

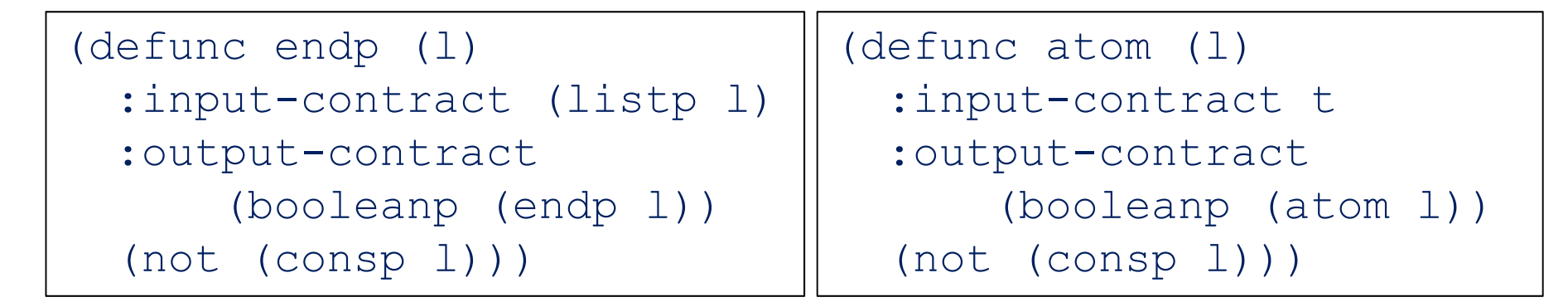

- Why would we want two different functions with identical bodies and output contracts, but different input contracts?
	- — Use endp for lists; if we make an error, ACL2s will find it for us.

# **Outline**

- Quote
- Let

## Quote

Semantics of quote:  $\llbracket 'x \rrbracket = (\llbracket (quote x) \rrbracket = x$ Examples:

- $\mathbb{I}'1 \mathbb{I} = 1$
- $\mathbb{I}'$ t $\mathbb{I} = \mathbb{t}$
- $\lbrack\!\lbrack' \rbrack$  nil $\rbrack$  = nil
- $\lbrack\!\lbrack'() \rbrack\!\rbrack = ( ) = \mathsf{nil}$
- $\lbrack\!\lbrack\!\lbrack'(\rbrack)\!\rbrack\!\rbrack = \text{\textbf{'}}()$  = 'nil
- $[['(1 2)]] = (1 2)$
- $\lbrack\!\lbrack' (1\ 2) \rbrack\!\rbrack = \lbrack (1\ 2)$
- $\mathbb{I}'\mathsf{x}\mathbb{I}=\mathsf{x}$
- $\mathbb{I}''$ x $\mathbb{I} = 'x$
- $[['(if x y z)]] = (if x y z)$

# Quiz

- What is  $\llbracket '' (1 \ 2 \ 3) \rrbracket$  ?
	- A. nil
	- B. (1 2 3)
	- C. '(1 2 3)
	- D. ''(1 2 3)
	- E. Undefined (not a valid expression)

# Quiz

- What is  $\llbracket'$  (if t 0) $\rrbracket$  ?
	- A. nil
	- B. (if t 0)
	- C. '(if t 0)
	- D. Undefined (not a valid expression)

# Quiz

- How many times can we evaluate (list 'list 1 2 3)?
	- A. 0 times (not a valid expression)
	- B. 1 time
	- C. 2 times
	- D. 3 times
	- E. An arbitrary number of times

### let

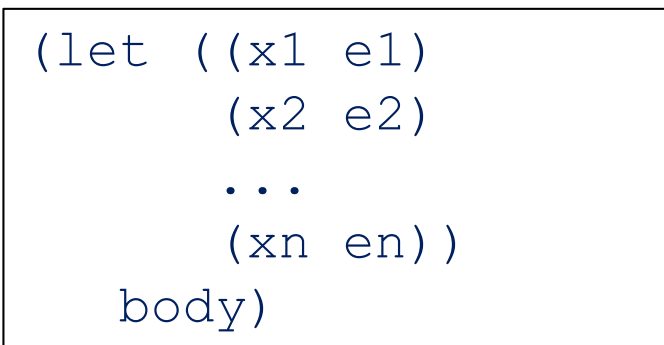

binds variables x1, x2, …, xn, in parallel, to the values of expressions e1, e2, …, en, respectively; and then evaluates the body using that binding.

#### For example:

(let ( (x '(a b c)) (y '(c d)) )  $(\text{app } (\text{app } x y) (\text{app } x y)))$ 

$$
= (\mathsf{a} \mathsf{b} \mathsf{c} \mathsf{c} \mathsf{d} \mathsf{a} \mathsf{b} \mathsf{c} \mathsf{c} \mathsf{d})
$$

#### let

(let ( (x '(a b c))  $(y '(c d)))$  $(\text{app} (\text{app} x y) (\text{app} x y)))$ 

$$
= (a b c c d a b c c d)
$$

#### What if we do this instead:

(let ( (x '(a b c)) (y '(c d))  $(z \text{ (app } x y))$ (app z z))

$$
\frac{?}{=} (a b c c d a b c c d)
$$

#### let

(let ( (x '(a b c))  $(y '(c d)))$  $(\text{app } (\text{app } x y) (\text{app } x y)))$ 

#### = (a b c c d a b c c d)

#### What if we do this instead:

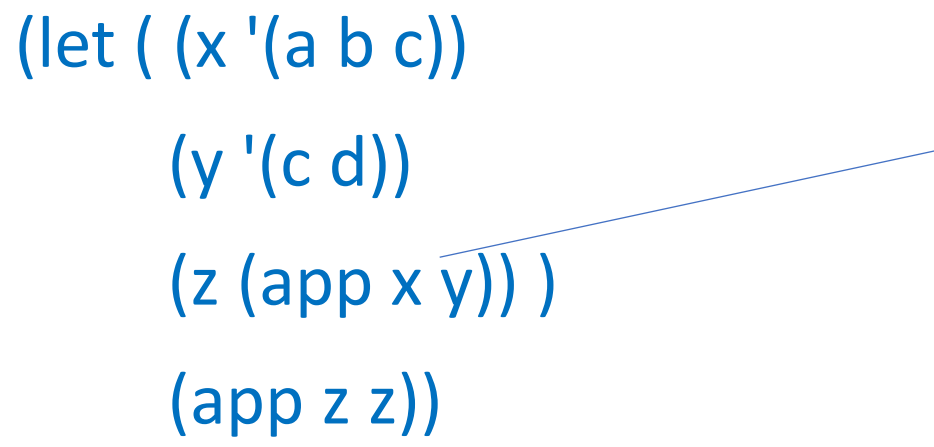

let binds **in parallel**. Variables x and y are undeclared here. Doesn't work (error).

#### let and let\*

(let ( (x '(a b c)) (y '(c d)) )  $(\text{app } (\text{app } x y) (\text{app } x y)))$ 

$$
= (\mathsf{a} \mathsf{b} \mathsf{c} \mathsf{c} \mathsf{d} \mathsf{a} \mathsf{b} \mathsf{c} \mathsf{c} \mathsf{d})
$$

$$
(let* ( (x '(a b c)))\n (y '(c d))\n (z (app x y)))\n (app z z))
$$

$$
= (a b c c d a b c c d)
$$

#### let and let\*

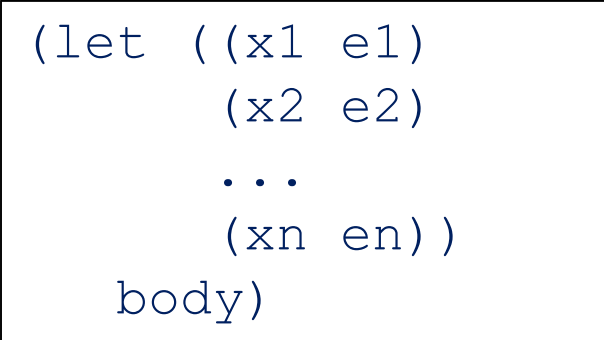

binds variables x1, x2, …, xn, **in parallel**, to the values of expressions e1, e2, …, en, respectively; and then evaluates the body using that binding.

$$
\begin{array}{c}\n \text{(let*} \quad (\text{(x1 e1)}\\ \text{(x2 e2)}\\ \text{...}\\ \text{(xn en)}\\ \text{body)}\n \end{array}
$$

binds variables x1, x2, …, xn, **in sequence**, to the values of expressions e1, e2, …, en, respectively; and then evaluates the body using that binding.